### ONEPATOP = доц. д-р Нора Ангелова

#### Оператор за присвояване

 Извиква се при присвояване на съществуващи обекти от съответния клас (не е конструктор и не създава обект)

Пример:

Point2D firstPoint, secondPoint(1, 4);

// firstPoint и secondPoint са съществуващи обекти firstPoint = secondPoint;

#### Оператор за присвояване

- Извиква се при присвояване на съществуващи обекти от съответния клас (не е конструктор и не създава обект)
- Създава се по подразбиране при опит за присвояване между обекти
- Реализира се чрез директно присвояване на член-данните

Пример: Point2D firstPoint, secondPoint(1, 4);

// firstPoint и secondPoint са съществуващи обекти firstPoint = secondPoint;

#### $\odot$  Кога да дефинираме operator =?

 Ако не е дефиниран се извършва автоматично чрез директно присвояване.

Когато не може да се извърши директно присвояване на членданните

Пример – динамично заделяне на памет

- Специфики
	- Връща className&

Пример:

Point2D firstPoint, secondPoint(1, 4), thirdPoint(3, 8);

// Верижно извикване

firstPoint = secondPoint = thirdPoint;

#### • Специфики

- Връща className&
- Приема като параметър className const &

#### Пример:

Point2D& Point2D::operator=(Point2D const& point0bj) {

 $11 -$ 

### • Специфики

- Връща className&
- Приема като параметър className const &

### Пример:

Point2D& Point2D::operator=(Point2D const& point0bj) {

```
11 ...
return ?!?;
```
### • Специфики

- Връща className&
- Приема като параметър className const &

### Пример:

Point2D& Point2D::operator=(Point2D const& point0bj) {

```
11 ...
return *this;
```
### Специфики

- Връща className&
- Приема като параметър className const &

### Пример:

```
Point2D& Point2D::operator=(Point2D const& pointObj) {
    // Какво очакваме да прави?
```

```
return *this;
```
#### Специфики

- Връща className&
- **Приема като параметър className const &**

#### Пример:

```
Point2D& Point2D::operator=(Point2D const& pointObj) {
```

```
// Вече има заделена памет за левия операнд
```
- // Трябва да се извърши присвояване на член-данните
- // Последното няма да работи за указатели към динамичната памет
- // Какво става при:  $int * = int *$  ?!

```
return *this;
```
#### Специфики

- Връща className&
- **Приема като параметър className const &**

#### Пример:

```
Point2D& Point2D::operator=(Point2D const& pointObj) {
```
- // Вече има заделена памет за левия операнд
- // Трябва да се извърши присвояване на член-данните
- // Последното няма да работи за указатели към динамичната памет
- // Какво става при: int  $* = int *$ ?! паметта ще се подели

```
return *this;
```
### Специфики

- Връща className&
- **Приема като параметър className const &**

#### Пример:

```
Point2D& Point2D::operator=(Point2D const& pointObj) {
```

```
// Изтриване на паметта за левия операнд
// Заделяне на нова памет и присвояване на стойностите
return *this;
```
### Специфики

- Връща className&
- **Приема като параметър className const &**

#### Пример:

```
Point2D& Point2D::operator=(Point2D const& pointObj) {
```

```
// Ако двата обекта съвпадат obj = obj ?!?
```

```
// Изтриване на паметта за левия операнд ?!??
```

```
// Заделяне на нова памет и присвояване на стойностите - кои?
return *this;
```
### **DNEPATOP =**

```
<име_на_клас>& <име_на_клас>::operator= (<име_на_клас> const& obj) { 
  if (this != &obj) {
```
// 1. Освобождаване на динамичната памет на

// компонентите на обекта, сочен от указателя this,

// ако такава е отделена;

// 2. Копиране на компонентите на obj в съответните

// компоненти на обекта, сочен от указателя this

}

}

return \*this;

### BPEME 3A BALUMTE ВЪПРОСИ

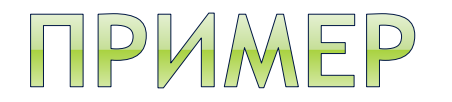

```
class A { 
  private:
     int a;
  public:
     A(int aData = 1) {
         a = aData;
         cout << "A(" << aData << ")" << endl;
     }
     A(A const & obj) {
         a = obj.a;cout << "Copy A(" << obj.a << ")" << endl;
     }
};
class B { 
  private:
     int b;
     A objA;
  public:
     B(int bbData = 1, int abata = 0) {
          b = bData;cout \langle\langle "B(" \langle\langle bData \langle\langle\langle\rangle\rangle" \langle\langle\rangle aData \langle\langle\rangle\rangle" \langle\langle\rangle endl;
          objA = A(10);}
     B(B const & obj) {
         b = obj.b;cout << "Copy B(" << obj.b << ")" << endl;
     }
};
```
int main() { B test1(1,3);  $B$  test2 = test1; return 0;

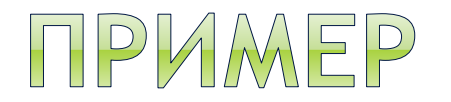

};

```
class A { 
  private:
     int a;
  public:
     A(int aData = 1) {
         a = aData;
         cout << "A(" << aData << ")" << endl;
     }
     A(A const & obj) {
         a = obj.a;cout << "Copy A(" << obj.a << ")" << endl;
     }
};
class B { 
  private:
     int b;
     A objA;
  public:
     B(int bbata = 1, int abata = 0) {
          b = bData;cout \langle\langle "B(" \langle\langle bData \langle\langle\langle\rangle\rangle" \langle\langle\rangle aData \langle\langle\rangle\rangle" \langle\langle\rangle endl;
          objA = A(10);}
     B(B const & obj) {
         b = obj.b;cout << "Copy B(" << obj.b << ")" << endl;
     }
```

```
int main() { 
   B test1(1,3);
   B test2 = test1;
   return 0;
```

```
Резултат:
A(1)
B(1,3)
A(10)
A(1)
Copy B(1)
```
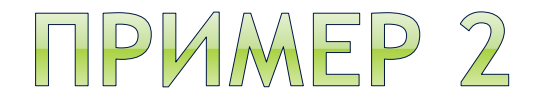

```
class A { 
  private:
     int a;
  public:
     A(int aData) {
         a = abata;cout << "A(" << aData << ")" << endl;
     }
     A(A const & obj) {
         a = obj.a;cout << "Copy A(" << obj.a << ")" << endl;
     }
};
class B { 
  private:
     int b;
     A objA;
  public:
     B(int bbData = 1, int abata = 0) {
          b = bData;cout \langle\langle "B(" \langle\langle bData \langle\langle\langle\rangle\rangle" \langle\langle\rangle aData \langle\langle\rangle\rangle" \langle\langle\rangle endl;
          objA = A(10);}
     B(B const & obj) {
         b = obj.b;cout << "Copy B(" << obj.b << ")" << endl;
     }
};
```

```
int main() { 
   B test1(1,3);
   B test2 = test1;
  return 0;
```
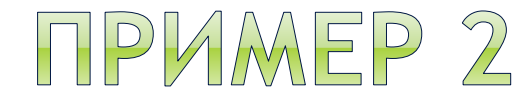

```
class A { 
  private:
     int a;
  public:
    A(int aData) {
        a = aData;
        cout << "A(" << aData << ")" << endl;
     }
     A(A const & obj) {
        a = obj.a;cout << "Copy A(" << obj.a << ")" << endl;
     }
};
class B { 
  private:
    int b;
    A objA;
  public:
     B(int bbData = 1, int abata = 0) {
          b = bData;cout \langle\langle "B(" \langle\langle bData \langle\langle\langle\rangle\rangle" \langle\langle\rangle aData \langle\langle\rangle\rangle" \langle\langle\rangle endl;
          objA = A(10);}
     B(B const & obj) {
         b = obj.b;cout << "Copy B(" << obj.b << ")" << endl;
     }
};
                                       Резултат:
                                      Грешка
```

```
int main() { 
   B test1(1,3);
   B test2 = test1;
   return 0;
```